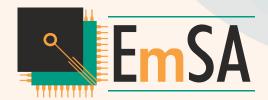

## EmSA CANopen Architect

Micro CANopen

Configuration

C definitions .h

**CANopen IA** Configuration

binary EDS

PDO mappable

Subentries: 5

Refuse write on download

**CANopen Architect** 

Standard / Professional

MicroCANopenPlus\_CiA401 - CANopen Architect Professional

**CANopen** 

**Documentation** 

**EDS / DCF** 

DOC / PDF

**CANopen Magic** Simulation

binary EDS

\_ D X

CANopen EDS (Electronic Datasheet) and DCF (Device Configuration File) creation and editing tool. Supports various imports and exports.

External

Specification

EDS / DCF

CODB

- Add, edit and delete entries
- Cut, copy and paste to clipboard and between EDS/DCF files
- · Specify device configuration, file info and commissioning details
- Autocorrection for obvious faults
- Support of Virtual Devices (Pro)
- Simplified PDO configuration (Pro)
- Import from existing EDS, DCF or CODB
- Export source code for Micro CANopen
- Export binary EDS for CANopenIA
- Export word file for documentation
- simulation
- Command line for advanced generations

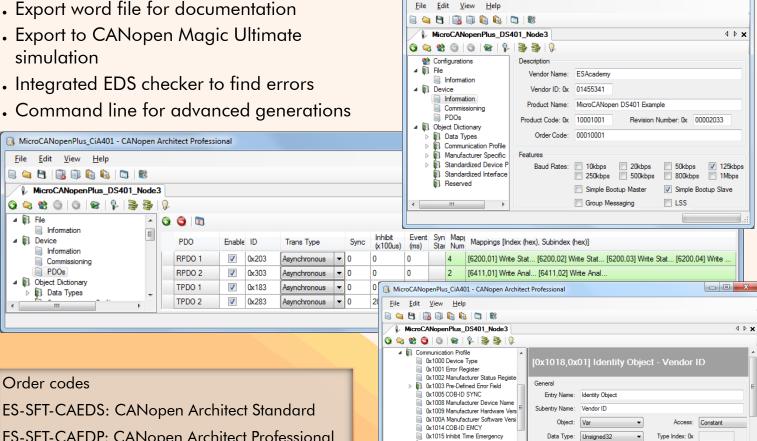

ES-SFT-CAEDS: CANopen Architect Standard

ES-SFT-CAEDP: CANopen Architect Professional

(features PDO configuration window,

documentation export, command line mode, support of virtual devices)

D 0x1016 Consumer Heartbeat Time

0x00 number of entries

0x01 Vendor ID

0x1018 Identity Object

0x1017 Producer Heartbeat Time